## **Connecting to Wi-Fi (eduroam)**

- **[Android](https://servicedesk.sun.ac.za/kb/display/ITHUB/Android?src=contextnavpagetreemode)**
- **[Linux \(Ubuntu\)](https://servicedesk.sun.ac.za/kb/pages/viewpage.action?pageId=94634207&src=contextnavpagetreemode)**
- **[Apple iPhone](https://servicedesk.sun.ac.za/kb/display/ITHUB/Apple+iPhone?src=contextnavpagetreemode)**
- **[Apple MacBook](https://servicedesk.sun.ac.za/kb/display/ITHUB/Apple+MacBook?src=contextnavpagetreemode)**
- **[Windows](https://servicedesk.sun.ac.za/kb/display/ITHUB/Windows?src=contextnavpagetreemode)**
- **[Chrome Book](https://servicedesk.sun.ac.za/kb/display/ITHUB/Chrome+Book?src=contextnavpagetreemode)**

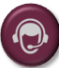

If you are unable to connect to Eduroam and the FAQ section did not help, click here to log a **[Service Request](https://servicedesk.sun.ac.za/jira/plugins/servlet/theme/portal/6/create/82)**